## Fichier:Montaje 3DSteel V2 - Tutorial 4 - Puesta a Punto T4-003.jpg

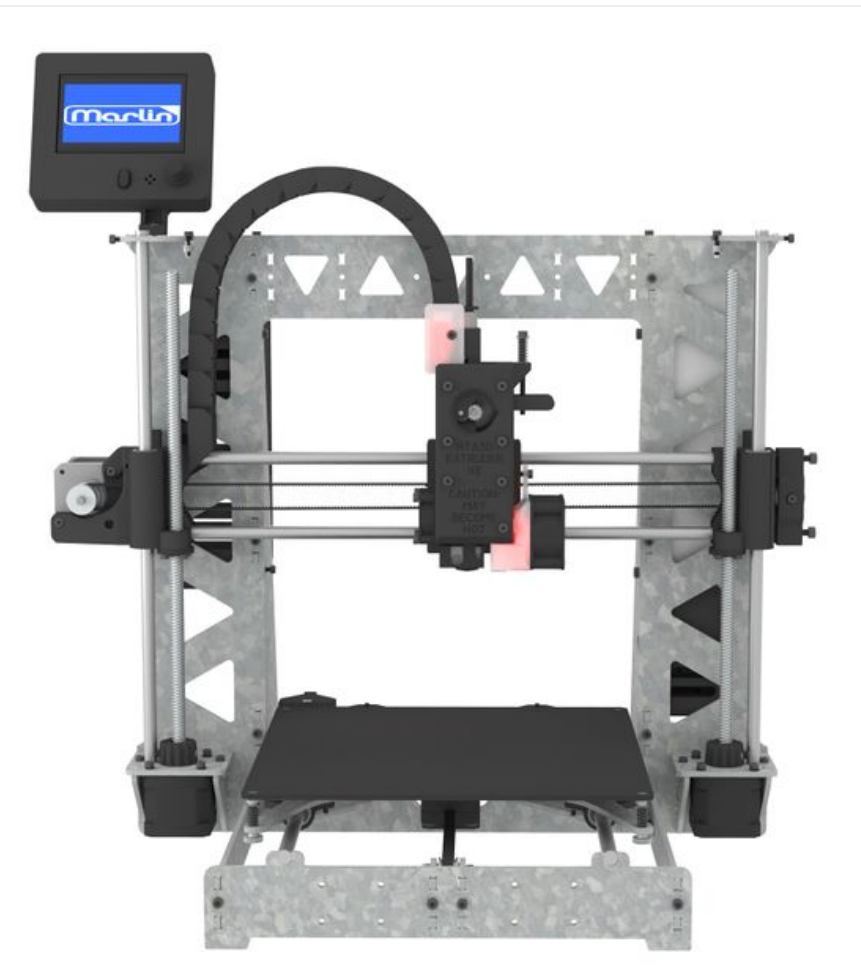

Taille de cet aperçu :600 × 600 [pixels](https://wikifab.org/images/thumb/a/a8/Montaje_3DSteel_V2_-_Tutorial_4_-_Puesta_a_Punto_T4-003.jpg/600px-Montaje_3DSteel_V2_-_Tutorial_4_-_Puesta_a_Punto_T4-003.jpg). Fichier [d'origine](https://wikifab.org/images/a/a8/Montaje_3DSteel_V2_-_Tutorial_4_-_Puesta_a_Punto_T4-003.jpg) (1 500 × 1 500 pixels, taille du fichier : 292 Kio, type MIME : image/jpeg) Montaje\_3DSteel\_V2\_-\_Tutorial\_4\_-\_Puesta\_a\_Punto\_T4-003

## Historique du fichier

Cliquer sur une date et heure pour voir le fichier tel qu'il était à ce moment-là.

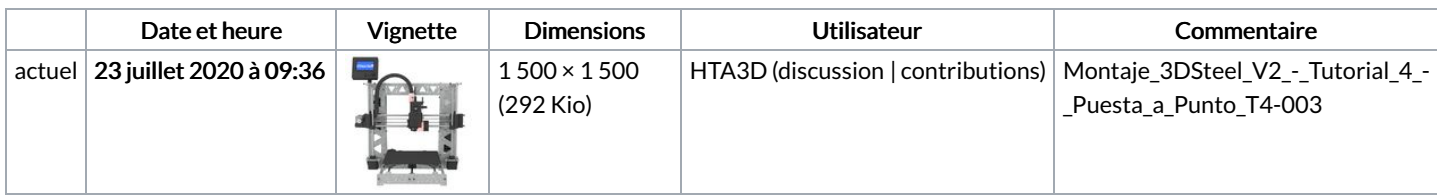

Vous ne pouvez pas remplacer ce fichier.

## Utilisation du fichier

La page suivante utilise ce fichier :

[Montaje](https://wikifab.org/wiki/Montaje_3DSteel_V2_-_Tutorial_4_-_Puesta_a_Punto) 3DSteel V2 - Tutorial 4 - Puesta a Punto